## LTPP ST MICHEL

## **EXERCICE D'APPLICATION N° 1**

**BOSSERVILLE** 

premier exercice a pour but de se familiariser avec les unités de temps (UT) et d'exploiter ne Carte Journalière de production (carton de pointage).

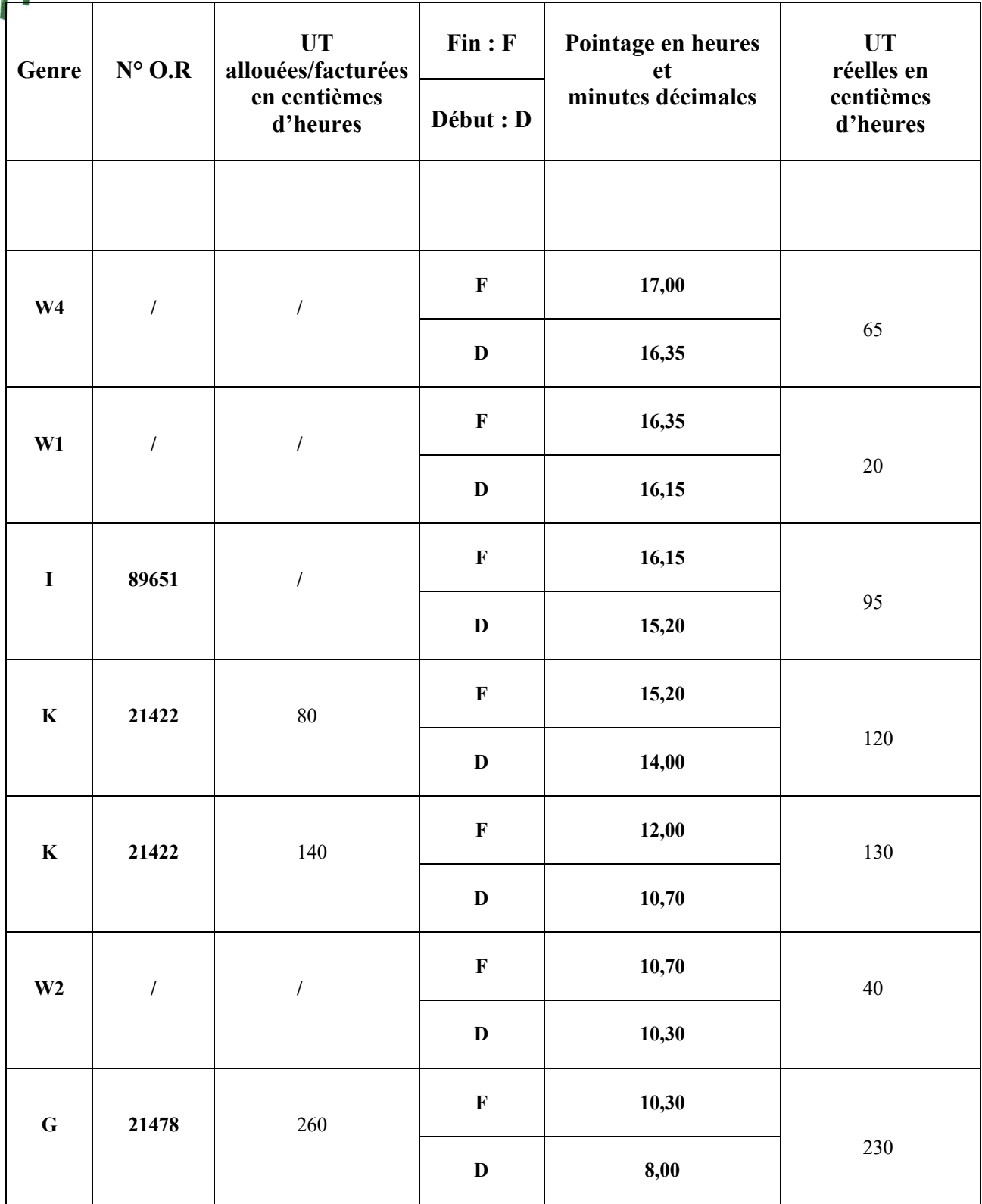

**Déterminer et calculer les éléments suivants :**

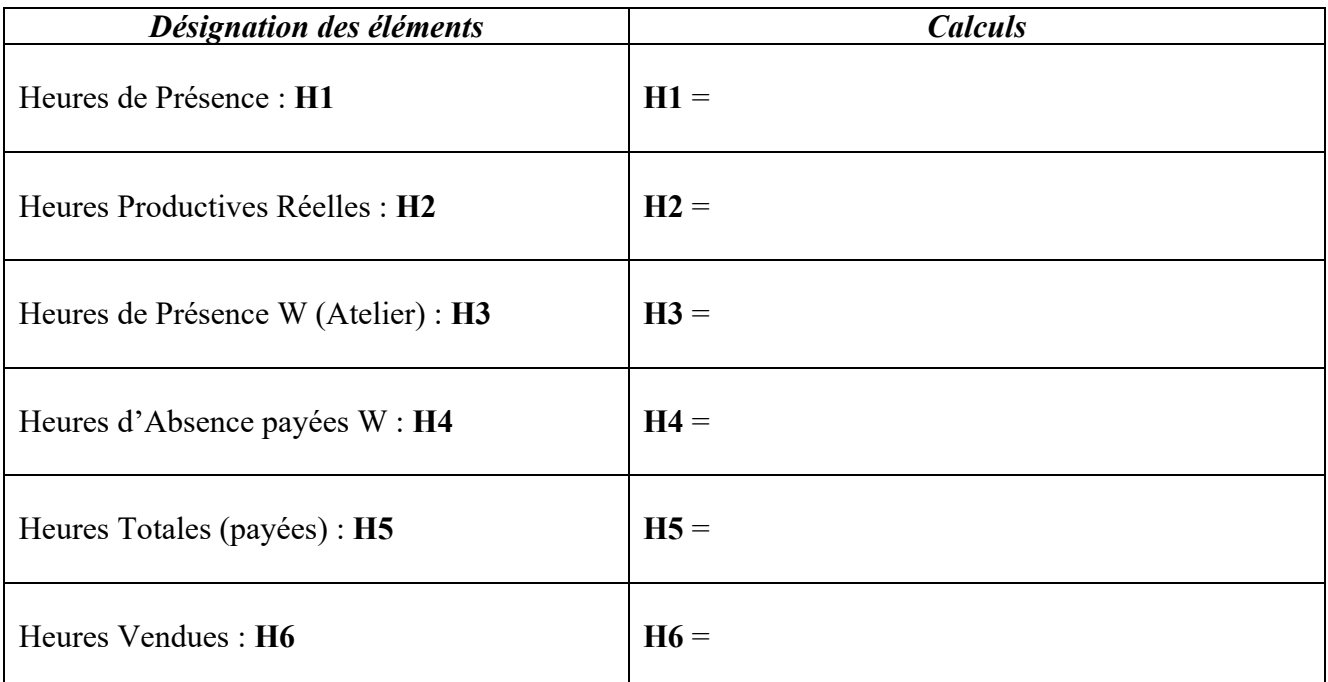